## Instalando las herramientas

## Instalando Git en Windows

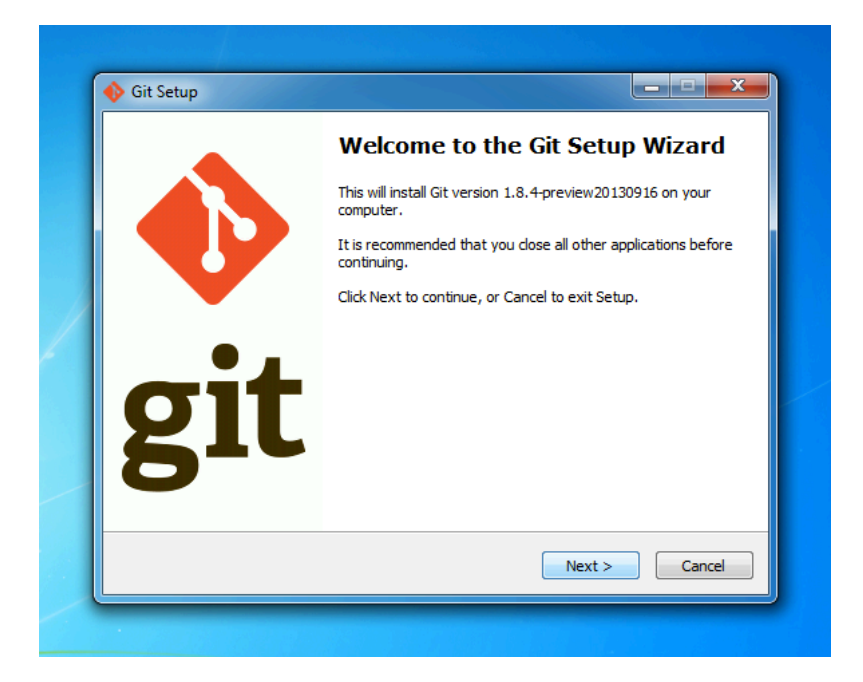

Instalador gráfico <http://git-scm.com/download/win>

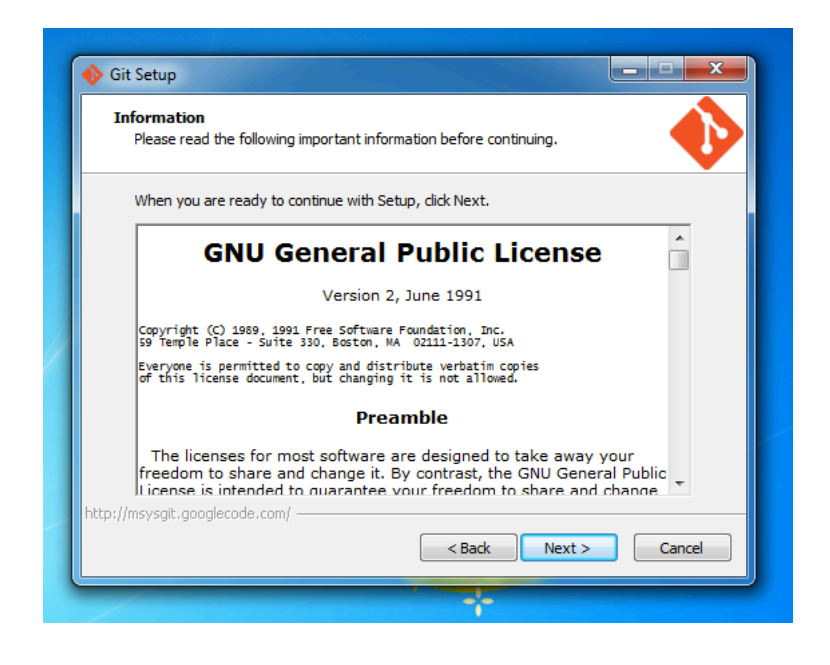

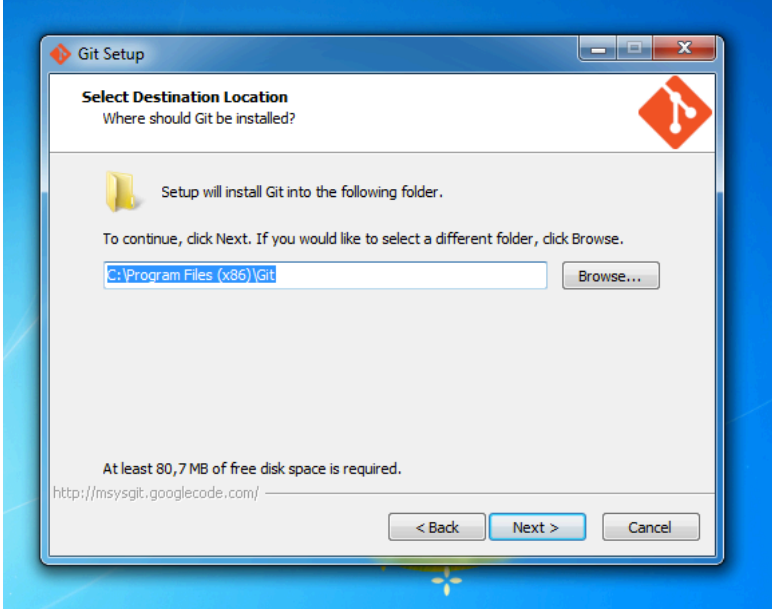

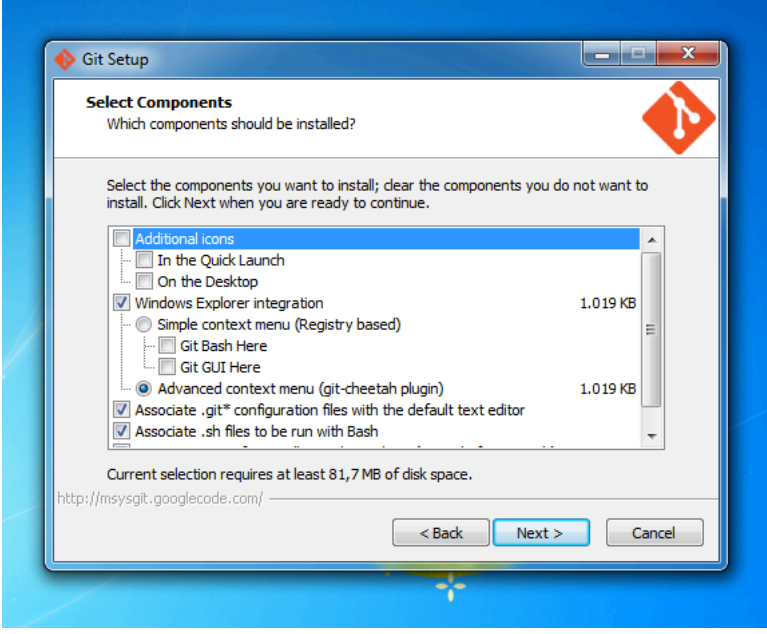

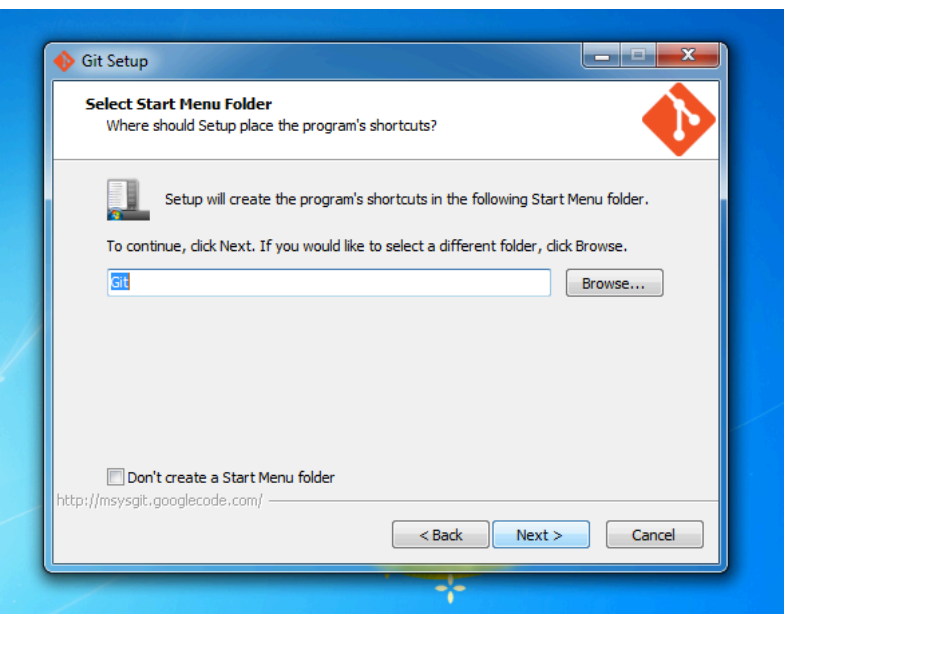

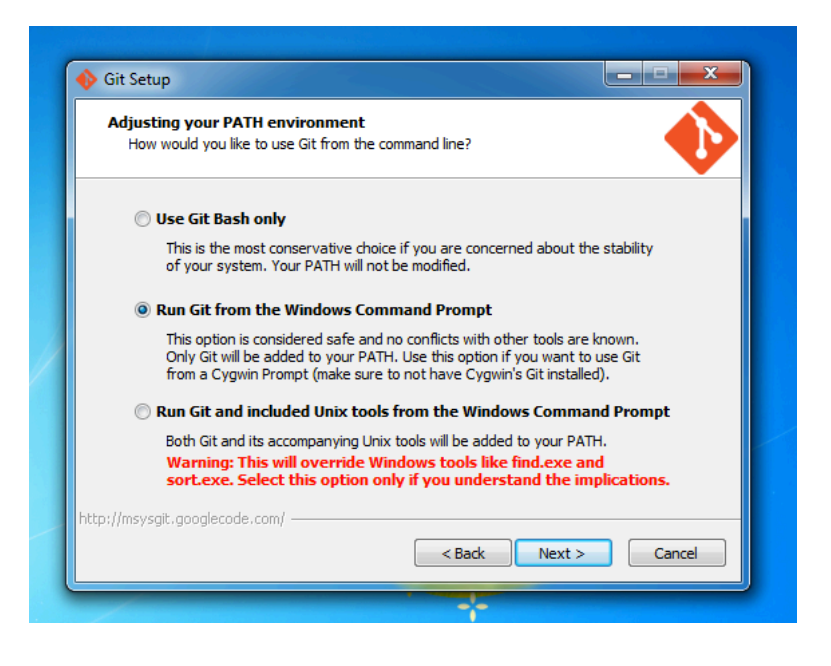

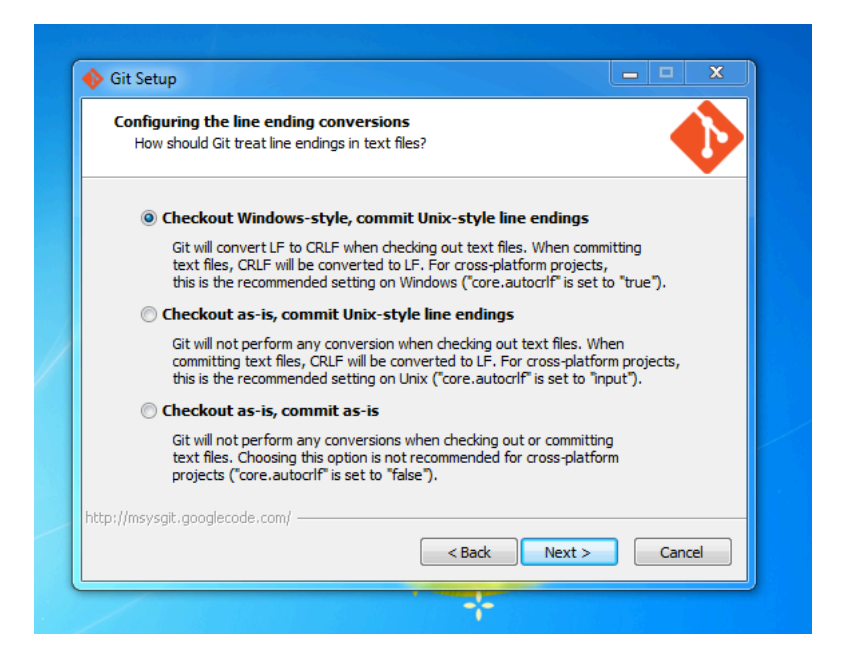

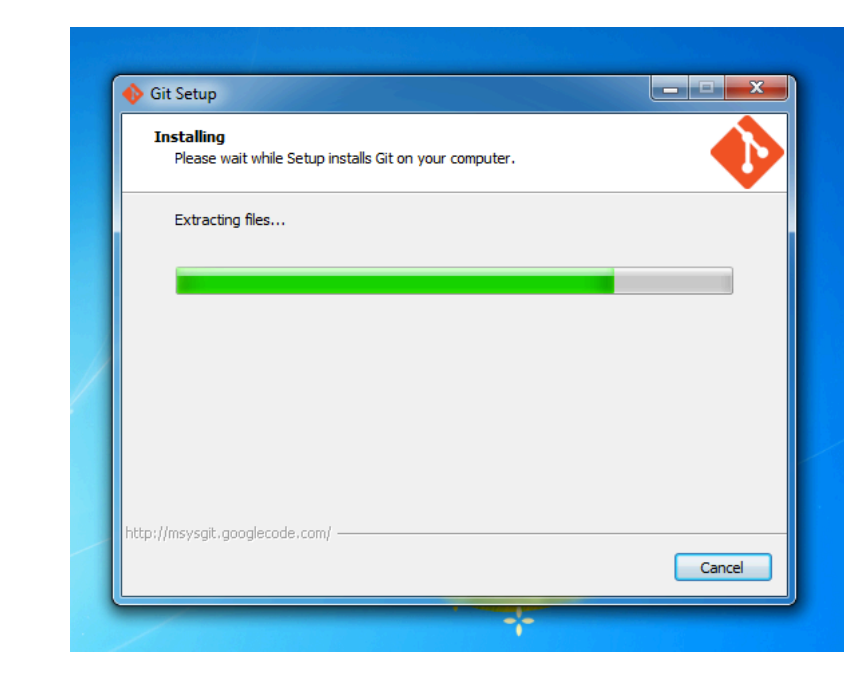

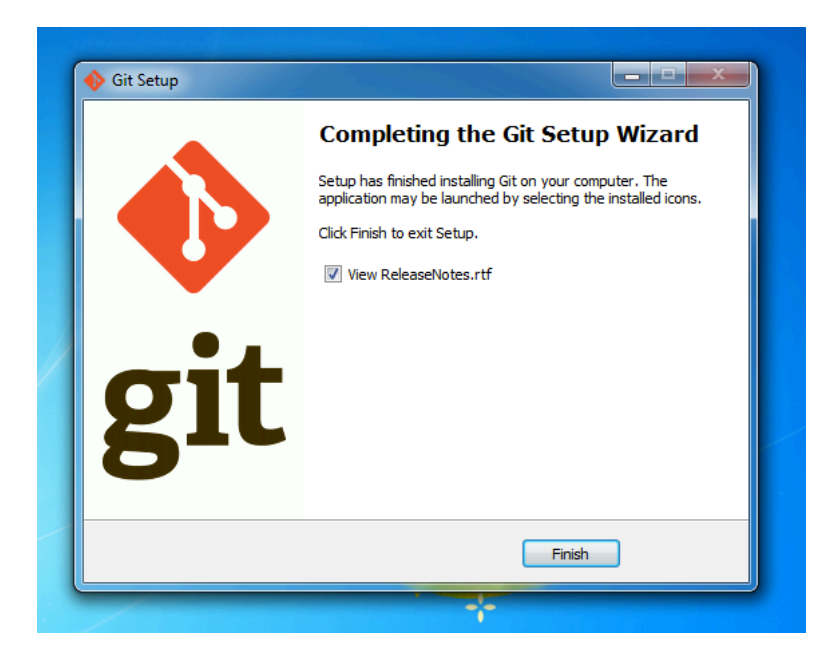